## KRONA STUDIO&SCHOOL

## ДАННЫЙ СЕРТИФИКАТ ПОДТВЕРЖДАЕТ, ЧТО  $\mathsf{CEHbKMHKMPMDI}$  and the members of  $\mathsf{CEHbKMR}$  is  $\mathsf{CEFTRQAKATY}$ . Teped

«принципы дизайна в digital‑среде»

## ПРОШЁЛ(ЛА) ДИСТАНЦИОННЫЙ КУРС

В СООТВЕТСТВИИ С ЛИЦЕНЗИЕЙ О ДОПОЛНИТЕЛЬНОМ ОБРАЗОВАНИИ № ДЛ-1611 ОТ 09.12.2021

## ОБЪЁМ КУРСА ДАТА ВЫДАЧИ СЕРТИФИКАТА 166 часов 10.04.2024

УБЕДИТЕСЬ В ПОДЛИННОСТИ СЕРТИФИКАТА И СКАЧАЙТЕ<br>ПРИЛОЖЕНИЕ К СЕРТИФИКАТУ. ПЕРЕЙДИТЕ ПО ССЫЛКЕ С QR-КОДА

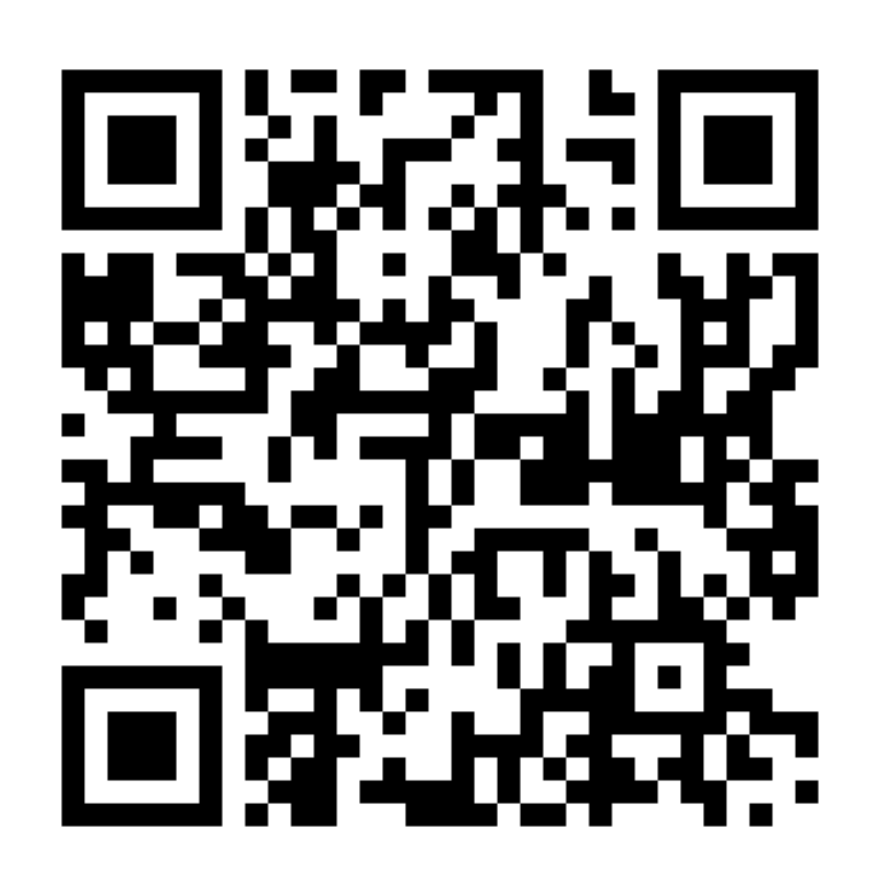